## **Table of Contents**

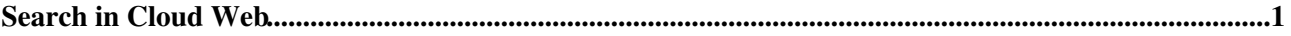

## <span id="page-1-0"></span>**Search in Cloud Web**

 Advanced search | [Attachment search](https://twiki.cern.ch/twiki/bin/edit/Cloud/WebSearchAttachments?topicparent=Cloud.WebSearch;nowysiwyg=1) | [Help](https://twiki.cern.ch/twiki/bin/view/TWiki/SearchHelp) TIP: to search for all topics that contain "SOAP", "WSDL", a literal "web service", but not "shampoo", write: soap wsdl "web service" -shampoo Text body Topic title Both body and title

**Search where:**

All public webs (otherwise search Cloud Web only)

## **Other search options:**

- Advanced search
- [Attachment search](https://twiki.cern.ch/twiki/bin/edit/Cloud/WebSearchAttachments?topicparent=Cloud.WebSearch;nowysiwyg=1)
- If you already know the name of the topic, enter the name of the topic into the [Jump box](https://twiki.cern.ch/twiki/bin/view/TWiki/JumpBox) at the top
- [List all topics in the Cloud web in alphabetical order](https://twiki.cern.ch/twiki/bin/view/Cloud/WebTopicList)
- List topics that start with the letter: [A,](https://twiki.cern.ch/twiki/bin/search/Cloud/?scope=topic®ex=on&search=%5EA) [B,](https://twiki.cern.ch/twiki/bin/search/Cloud/?scope=topic®ex=on&search=%5EB) [C](https://twiki.cern.ch/twiki/bin/search/Cloud/?scope=topic®ex=on&search=%5EC), [D,](https://twiki.cern.ch/twiki/bin/search/Cloud/?scope=topic®ex=on&search=%5ED) [E](https://twiki.cern.ch/twiki/bin/search/Cloud/?scope=topic®ex=on&search=%5EE), [F,](https://twiki.cern.ch/twiki/bin/search/Cloud/?scope=topic®ex=on&search=%5EF) [G](https://twiki.cern.ch/twiki/bin/search/Cloud/?scope=topic®ex=on&search=%5EG), [H](https://twiki.cern.ch/twiki/bin/search/Cloud/?scope=topic®ex=on&search=%5EH), [I,](https://twiki.cern.ch/twiki/bin/search/Cloud/?scope=topic®ex=on&search=%5EI) [J,](https://twiki.cern.ch/twiki/bin/search/Cloud/?scope=topic®ex=on&search=%5EJ) [K,](https://twiki.cern.ch/twiki/bin/search/Cloud/?scope=topic®ex=on&search=%5EK) [L](https://twiki.cern.ch/twiki/bin/search/Cloud/?scope=topic®ex=on&search=%5EL), [M](https://twiki.cern.ch/twiki/bin/search/Cloud/?scope=topic®ex=on&search=%5EM), [N,](https://twiki.cern.ch/twiki/bin/search/Cloud/?scope=topic®ex=on&search=%5EN) [O](https://twiki.cern.ch/twiki/bin/search/Cloud/?scope=topic®ex=on&search=%5EO), [P,](https://twiki.cern.ch/twiki/bin/search/Cloud/?scope=topic®ex=on&search=%5EP) [Q](https://twiki.cern.ch/twiki/bin/search/Cloud/?scope=topic®ex=on&search=%5EQ), [R](https://twiki.cern.ch/twiki/bin/search/Cloud/?scope=topic®ex=on&search=%5ER), [S,](https://twiki.cern.ch/twiki/bin/search/Cloud/?scope=topic®ex=on&search=%5ES) [T](https://twiki.cern.ch/twiki/bin/search/Cloud/?scope=topic®ex=on&search=%5ET), [U](https://twiki.cern.ch/twiki/bin/search/Cloud/?scope=topic®ex=on&search=%5EU), [V,](https://twiki.cern.ch/twiki/bin/search/Cloud/?scope=topic®ex=on&search=%5EV) [W,](https://twiki.cern.ch/twiki/bin/search/Cloud/?scope=topic®ex=on&search=%5EW) [X,](https://twiki.cern.ch/twiki/bin/search/Cloud/?scope=topic®ex=on&search=%5EX) [Y](https://twiki.cern.ch/twiki/bin/search/Cloud/?scope=topic®ex=on&search=%5EY), [Z](https://twiki.cern.ch/twiki/bin/search/Cloud/?scope=topic®ex=on&search=%5EZ)
- [Recently changed topics](https://twiki.cern.ch/twiki/bin/view/Cloud/WebChanges)

This topic: Cloud > WebSearch Topic revision: r2 - 2005-03-28 - TWikiContributor

**OPETI** Copyright &© 2008-2024 by the contributing authors. All material on this **T**TWiki collaboration platform is the property of the contributing authors.

or Ideas, requests, problems regarding TWiki? use [Discourse](https://discourse.web.cern.ch/c/collaborative-editing/wikis/12) or [Send feedback](https://twiki.cern.ch/twiki/bin/view/Main/ServiceNow)